# **INVITRO**

#### **ФИО**

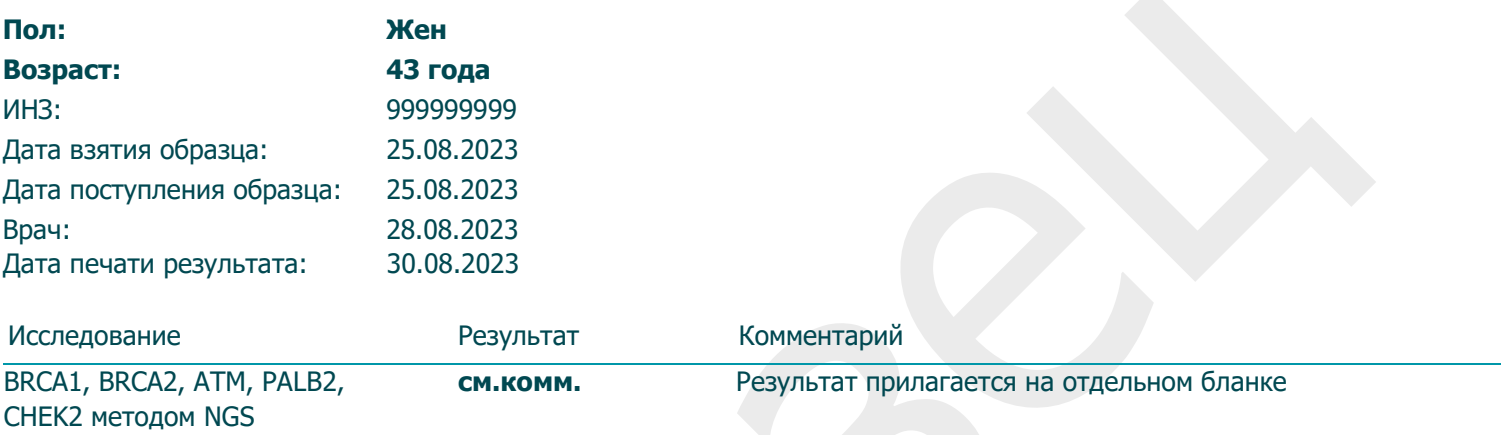

# Комментарии к заявке:

Локализация: биопсия ткани

Внимание! В электронном экземпляре бланка название исследования содержит ссылку на страницу сайта с описанием исследования. [www.invitro.ru](http://www.invitro.ru/)

Результаты исследований не являются диагнозом, необходима консультация специалиста.

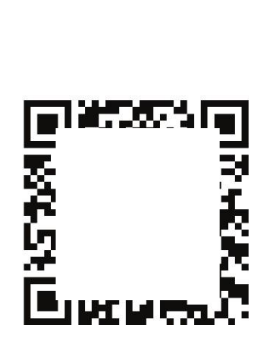

М.П. / Подпись врача

#### Техническое заключение

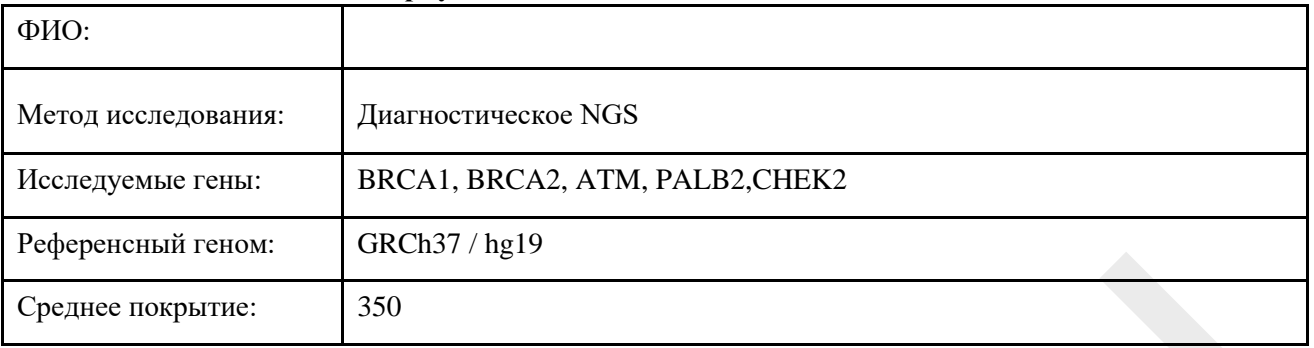

## Развернутое генетическое заключение

### Найденные патогенные и вероятно патогенные варианты:

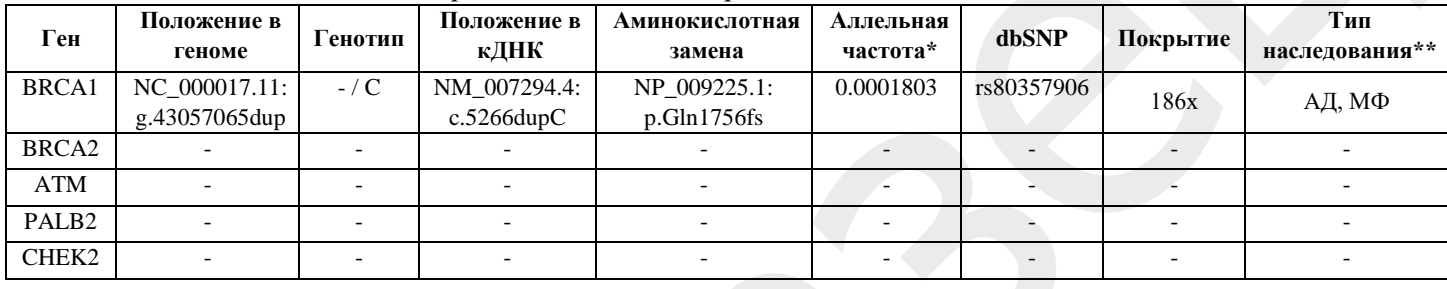

\* Аллельная частота приведена по базе данных Genome Aggregation Database (gnomAD) ( $H/\text{A}$  - нет данных)

\*\* Тип наследования представлен для гена по базе данных Online Mendelian Inheritance in Man (ОМІМ), тип наследования генетического варианта должен определяться врачом-генетиком с учетом предполагаемой нозологии и фенотипа (АД - аутосомно-доминантный, АР - аутосомнорецессивный, МФ - мультифакториальный тип наследования)

Найденные варианты неопределенного значения:

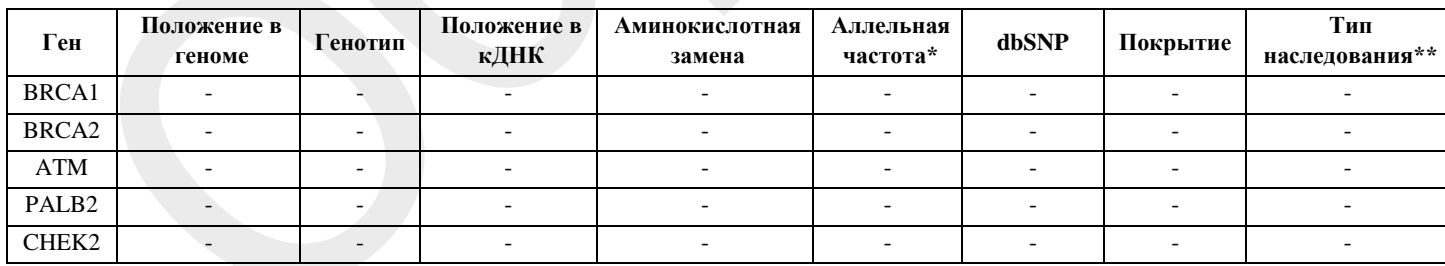

\* Аллельная частота приведена по базе данных Genome Aggregation Database (gnomAD) ( $H/\text{A}$  - нет данных)

\*\* Тип наследования представлен для гена по базе данных Online Mendelian Inheritance in Man (ОМІМ), тип наследования генетического варианта должен определяться врачом-генетиком с учетом предполагаемой нозологии и фенотипа (АД - аутосомно-доминантный, АР - аутосомнорецессивный. МФ - мультифакториальный тип наследования)

# **Результаты данного исследования могут быть правильно интерпретированы только врачом-генетиком**

Анализ ДНК пациента проведен на секвенаторе нового поколения (MiSeq, Illumina) методом парноконцевого чтения (2x151 п.н.) со средним покрытием не менее 70—100х. Для пробоподготовки была использована методика таргетного обогащения генов BRCA1/2, ATM, PALB2, CHEK2. Для названия выявленных вариантов использовалась номенклатура сообщества HGVS [1]. Качество полученных прочтений оценивалось с помощью  $FastQC^{[2]}$ . Было проведено выравнивание на референсную последовательность генома человека версии GRCh38 с помощью BWA<sup>[3]</sup>, после чего были использованы инструменты GATK 4.1.5.0[4] для маркировки дупликатов, сортировки и рекалибровки базовой оценки качества. Обнаружение мононуклеотидных вариантов, коротких вставок и делеций было выполнено с использованием алгоритма DeepVariant<sup>[5]</sup>. Эффекты найденных вариантов определялись при помощи Ensembl Variant Effect Predictor<sup>[6]</sup> и ANNOVAR<sup>[7]</sup> с использованием аннотаций по всем известным транскриптам каждого гена из базы RefSeq<sup>[8]</sup> с применением ряда методов предсказания патогенности замен (PolyPhen-2<sup>[9]</sup>, SIFT<sup>[10]</sup>, MutationTaster2<sup>[11]</sup>, MutationAssessor<sup>[12]</sup>, PROVEAN<sup>[13]</sup>, и др.), а также методов оценки эволюционной консервативности (PhyloP[14], PhastCons[15]). Для оценки популяционных частот выявленных вариантов использованы выборки проектов «1000 геномов»<sup>[16]</sup>, ESP6500<sup>[17]</sup> и Genome Aggregation Database<sup>[18]</sup>. Для оценки клинической релевантности выявленных вариантов использованы база данных ОМIM<sup>[19]</sup>, специализированные базы данных и литературные данные. В заключение включены только варианты, имеющие возможное отношение к клиническим проявлениям у пациента. Метод не позволяет выявлять инсерции и делеции длиной более 10 п.н., мутации в интронных областях (за исключением канонических сайтов сплайсинга +/-10 нуклеотидов), вариации длины повторов (в том числе экспансии триплетов), а также мутации в генах, у которых в геноме существует близкий по последовательности паралог (псевдоген). Метод не предназначен для определения цис-, трансположения пар гетерозиготных мутаций, а также для оценки уровня метилирования, выявления хромосомных перестроек, полиплоидии, выявления мутаций в состоянии мозаицизма.

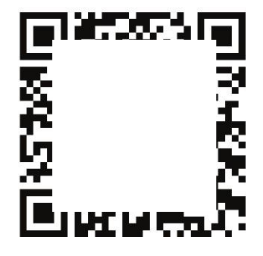

М.П. / Подпись врача